, tushu007.com

## $<<$ Linux  $>>$

 $<<$ Linux  $>>$ 

- 13 ISBN 9787030237712
- 10 ISBN 7030237714

出版时间:2009-1

页数:689

字数:852000

extended by PDF and the PDF

http://www.tushu007.com

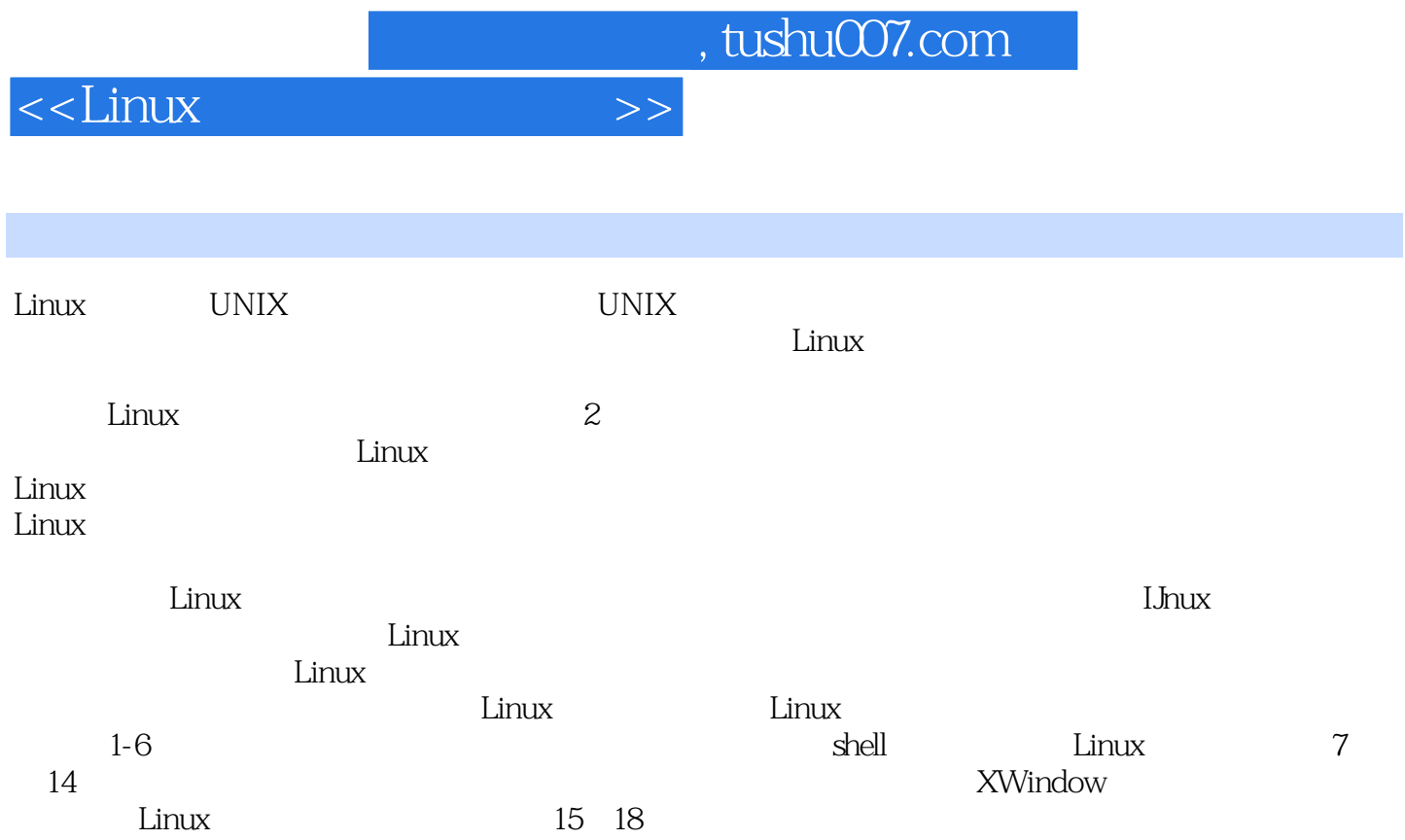

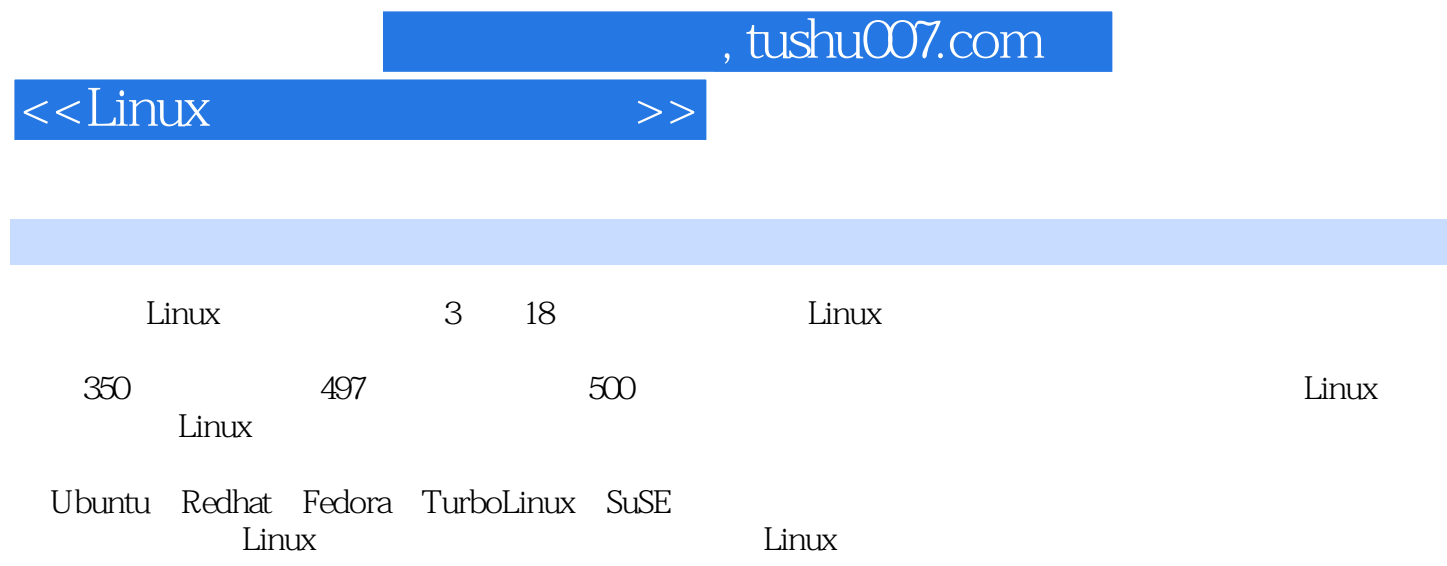

 $<<$ Linux  $>>$ 

 $1.1$  basename :  $1.2$  cd :  $1.3 \text{ chgpp}$  :  $1.4 \text{ chmod}$  :  $1.5 \text{ chown}$  :  $1.6 \text{ cp}$  :  $1.7 \text{ dd}$  :  $1.8 \text{ file}$  :  $1.8 \text{ file}$  :  $1.10$  in :  $1.11$  locate/slocate :  $1.12$  ls/dir/vdir :  $1.13$  mkdir :  $1.14$  mv :  $1.15$ pwd : 1.16 rename :  $1.17 \text{ mm}$  : 1.18 rmdir :  $1.19$  touch :  $1.20$  updatedb :  $1.21$  whereis : man 1.22 which : 2 2.1 ar :  $22 \text{ arj}$ : .arj : .arj : .arj : .arj : .2.3 bunzip2 : bzip2  $2.4$  bzcat :  $2.5$  bzip $2:$   $\log_2$  :  $\log_2$   $\log_2$   $2.6$  bzip $2$ recover : hz2 2.7 bzless/bzmore : hz2 2.8 compress : 2.9 cpio : 2.10 dump : 2.11 gunzip : 2.12 gzexe :  $2.13$  gzip : GNU  $2.14$  lha :  $2.15$ resotre : Complete : Complete : Complete :  $2.16 \text{ tar}$  :  $2.17 \text{ unarj}$  :  $arj$ 2.18 uncompress:  $\frac{12}{22}$  2.19 unzip:  $\frac{12}{22}$  zip  $\frac{220}{22}$  zcat : 2.21 zforce:  $\frac{120}{22}$   $\frac{120}{22}$   $\frac{120}{22}$   $\frac{120}{22}$   $\frac{120}{22}$   $\frac{120}{22}$  $2.21 \text{ zforce}$ :  $\text{gzip}$   $\text{gzip}$   $\text{gzip}$   $2.22 \text{ zip}$ :  $2.23 \text{ zipinfo}$ :  $\text{zip}$  $2.24 \text{ znew}$ : " $Z$ "  $4.2 \text{ znew}$   $3.1 \text{ cat}$  :  $32 \text{ c} \text{ksum}$  :  $34 \text{ col}$  :  $35 \text{ column}$ :  $37$ csplit : 38 cut : 3.9 diff3 : 3.10 diff :  $3.11$  diffstat :  $\frac{d}{dt}$  diff  $\frac{3.12 \text{ d}}{dt}$  :  $3.13$  emacs:  $4 \text{ shell}$   $5 \text{ } 6$   $7$ 8 9 10 11 X-Window 12  $14$  15  $16$  17 第18章 网络服务器指令

 $,$  tushu007.com

 $<<$ Linux  $>>$ 

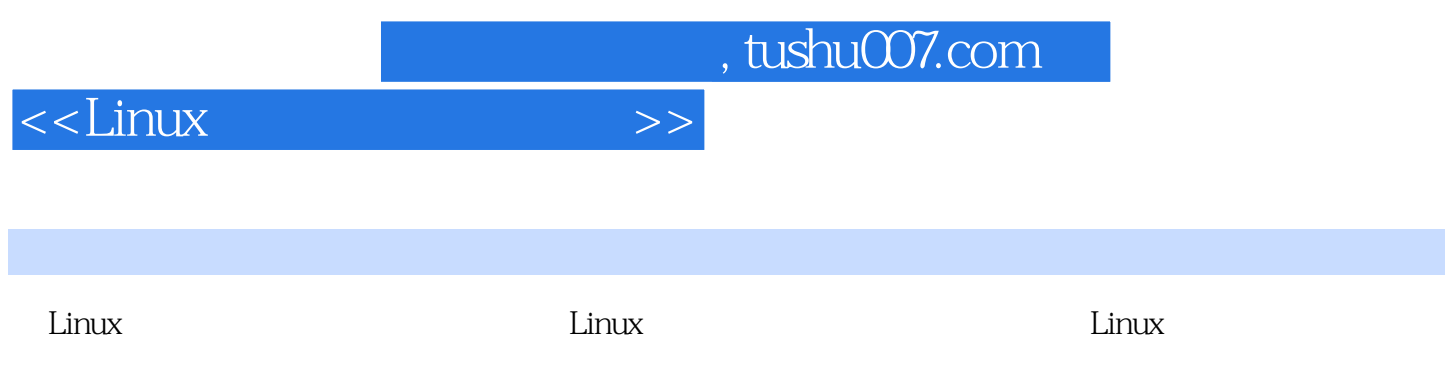

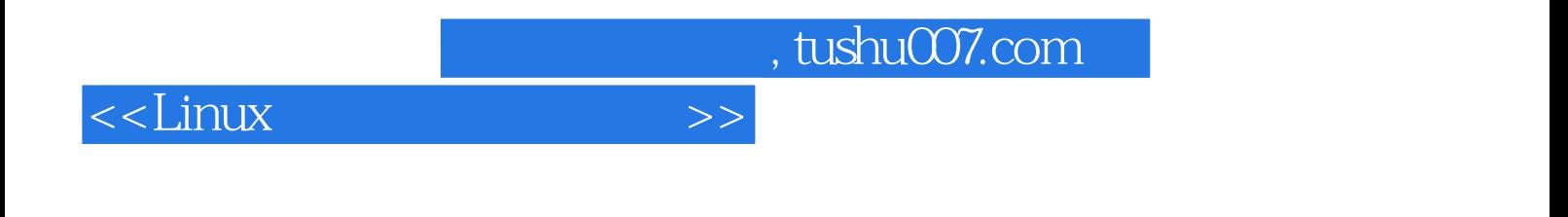

本站所提供下载的PDF图书仅提供预览和简介,请支持正版图书。

更多资源请访问:http://www.tushu007.com